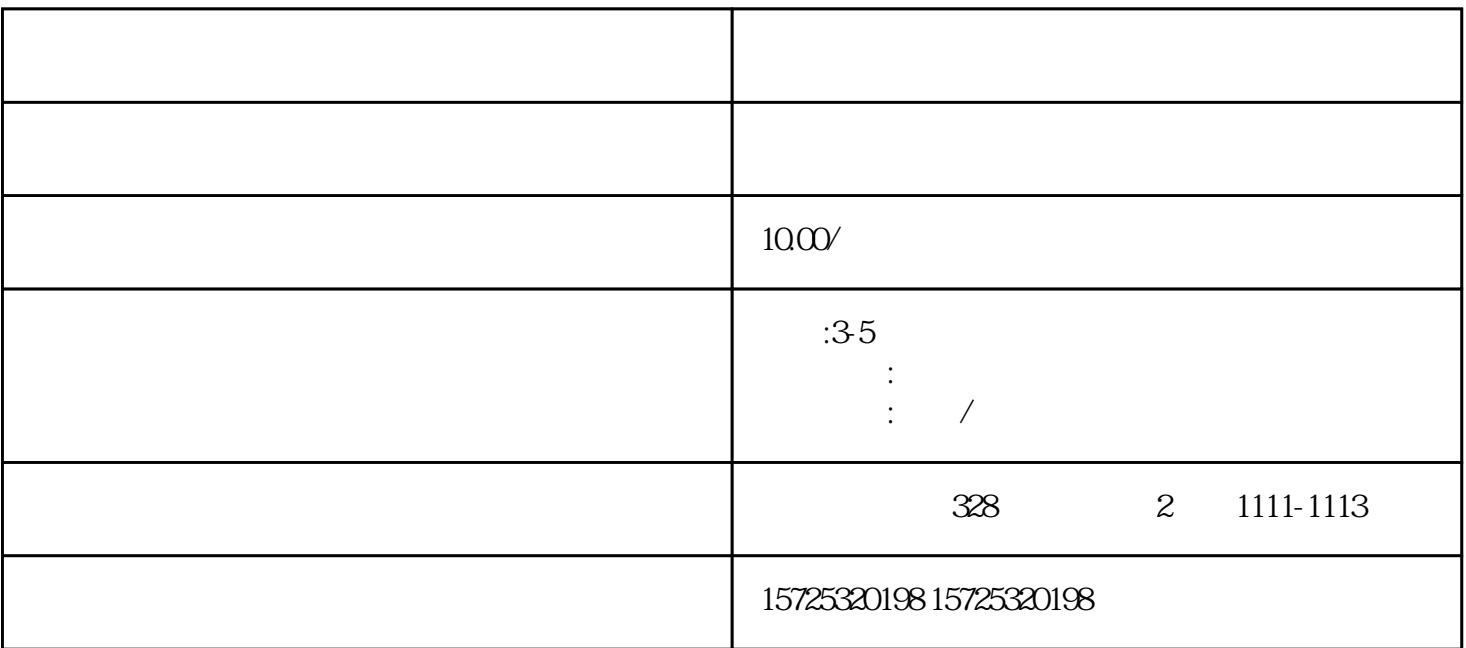

 $\frac{1}{\sqrt{2\pi}}$ 

案!如报考的是公检法,档案审核更加严谨!另外,政审时工作人员会打开档案来提取你的档案材料,核实

 $\overline{2}$  $\ddotsc$ 

有人事档案管理权的机构存档!政审的个人档案是去哪看到的啊政审个人档案包含面审和函审,政审的个

 $1.$  $2.$  $3 \thinspace$  $4\overline{ }$  $5\,$  $6 \,$  $7.$  $8.$ 1. 档案存放调档;  $2.$  $3 \sim$   $3 \sim$  $4.$  $5\,$  $6\,$  $7.$  $8 \,$ 1. 员工人事存档;  $2.$ 3. 疑难档案及转正定级等咨询服务。

 $\overline{\phantom{a}}$